Writing a Simulator for the SIMH System<br>Revised 05-Jan-2005 for SIMH V3.3-1

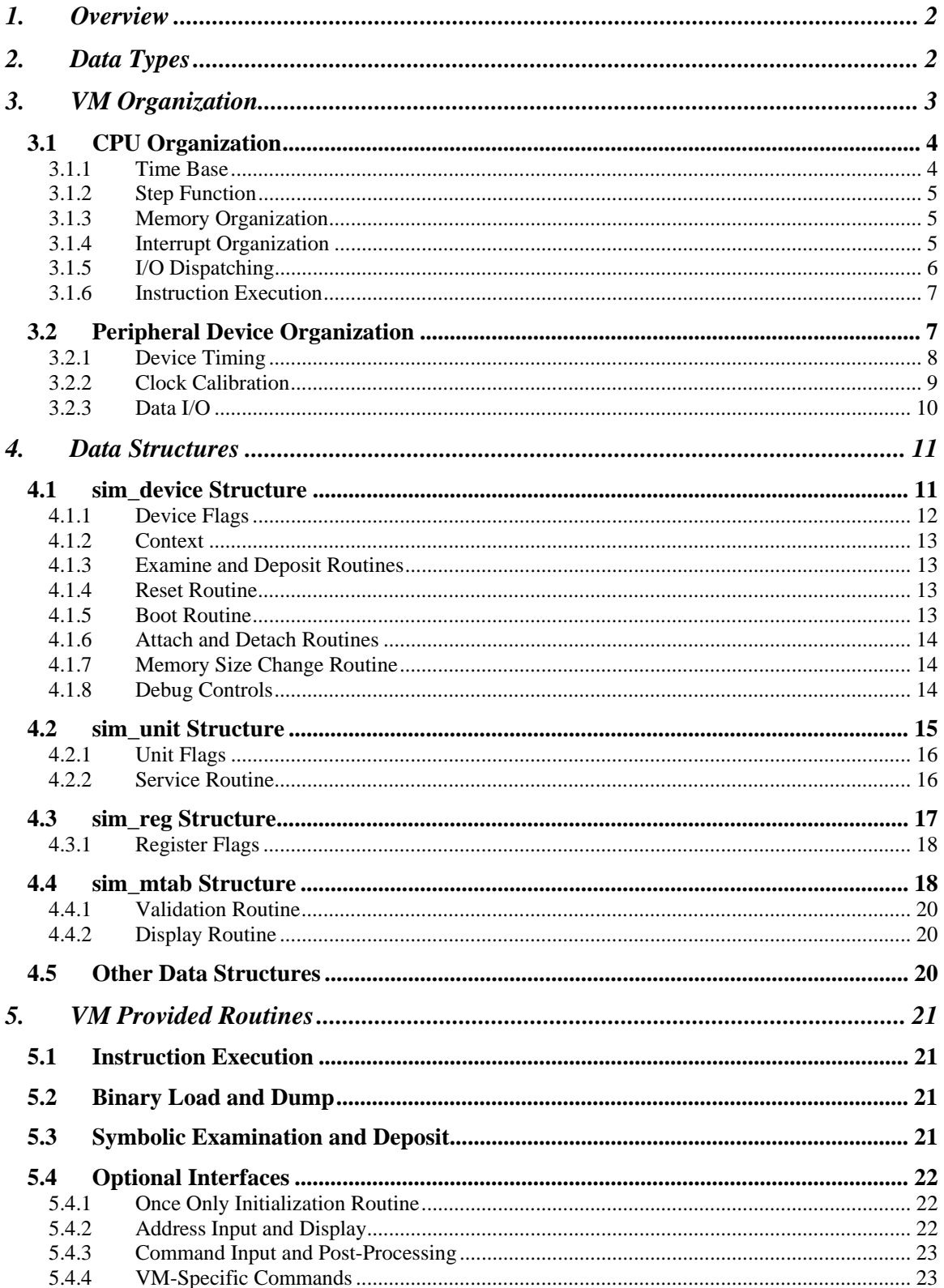

<span id="page-1-0"></span>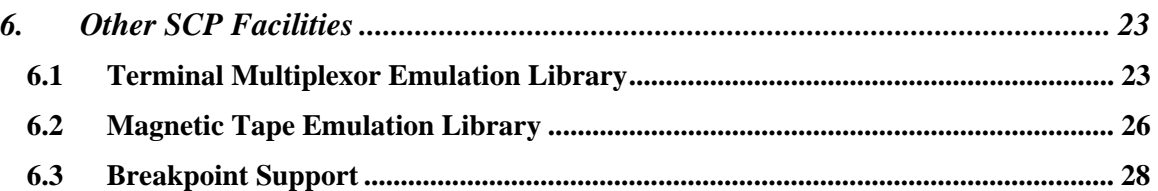

# **1. Overview**

SIMH (history simulators) is a set of portable programs, written in C, which simulate various historically interesting computers. This document describes how to design, write, and check out a new simulator for SIMH. It is not an introduction to either the philosophy or external operation of SIMH, and the reader should be familiar with both of those topics before proceeding. Nor is it a guide to the internal design or operation of SIMH, except insofar as those areas interact with simulator design. Instead, this manual presents and explains the form, meaning, and operation of the interfaces between simulators and the SIMH simulator control package. It also offers some suggestions for utilizing the services SIMH offers and explains the constraints that all simulators operating within SIMH will experience.

Some terminology: Each simulator consists of a standard *simulator control package* (SCP and related libraries), which provides a control framework and utility routines for a simulator; and a unique *virtual machine* (VM), which implements the simulated processor and selected peripherals. A VM consists of multiple *devices*, such as the CPU, paper tape reader, disk controller, etc. Each controller consists of a named state space (called *registers*) and one or more *units*. Each unit consists of a numbered state space (called a *data set*). The *host computer* is the system on which SIMH runs; the *target computer* is the system being simulated.

SIMH is unabashedly based on the MIMIC simulation system, designed in the late 1960's by Len Fehskens, Mike McCarthy, and Bob Supnik. This document is based on MIMIC's published interface specification, "How to Write a Virtual Machine for the MIMIC Simulation System", by Len Fehskens and Bob Supnik.

# **2. Data Types**

SIMH is written in C. The host system must support (at least) 32-bit data types (64-bit data types for the PDP-10 and other large-word target systems). To cope with the vagaries of C data types, SIMH defines some unambiguous data types for its interfaces:

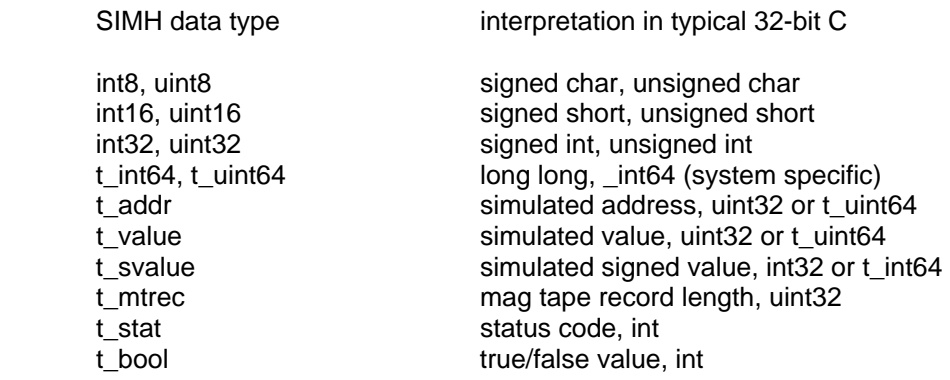

<span id="page-2-0"></span>[The inconsistency in naming t\_int64 and t\_uint64 is due to Microsoft VC++, which uses int64 as a structure name member in the master Windows definitions file.]

In addition, SIMH defines structures for each of its major data elements:

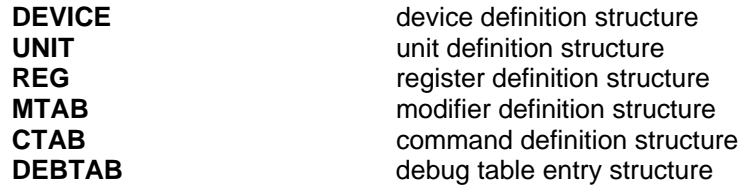

# **3. VM Organization**

A virtual machine (VM) is a collection of devices bound together through their internal logic. Each device is named and corresponds more or less to a hunk of hardware on the real machine; for example:

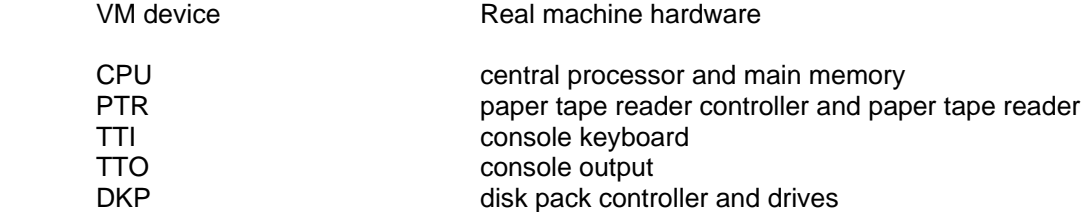

There may be more than one device per physical hardware entity, as for the console; but for each user-accessible device there must be at least one. One of these devices will have the preeminent responsibility for directing simulated operations. Normally, this is the CPU, but it could be a higher-level entity, such as a bus master.

The VM actually runs as a subroutine of the simulator control package (SCP). It provides a master routine for running simulated programs and other routines and data structures to implement SCP's command and control functions. The interfaces between a VM and SCP are relatively few:

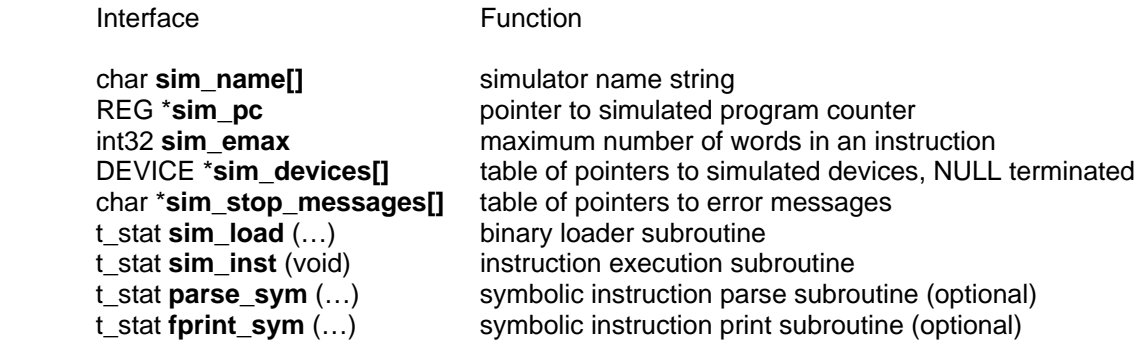

In addition, there are six optional interfaces, which can be used for special situations, such as GUI implementations:

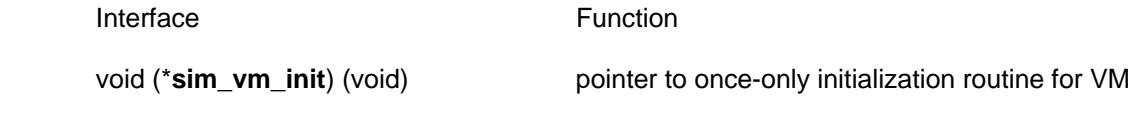

<span id="page-3-0"></span> t\_addr (\***sim\_vm\_parse\_addr**) (…) pointer to address parsing routine void (\***sim\_vm\_fprint\_addr**) (...) pointer to address output routine char (\***sim\_vm\_read**) (...) pointer to command input routine

pointer to command input routine void (\***sim\_vm\_post**) (…) pointer to command post-processing routine CTAB **\*sim\_vm\_cmd** pointer to simulator-specific command table

There is no required organization for VM code. The following convention has been used so far. Let name be the *name* of the real system (i1401 for the IBM 1401; i1620 for the IBM 1620; pdp1 for the PDP-1; pdp18b for the other 18-bit PDP's; pdp8 for the PDP-8; pdp11 for the PDP-11; nova for Nova; hp2100 for the HP 21XX; h316 for the Honeywell 315/516; gri for the GRI-909; pdp10 for the PDP-10; vax for the VAX; sds for the SDS-940):

- *name*.h contains definitions for the particular simulator
- *name* sys.c contains all the SCP interfaces except the instruction simulator
- *name*\_cpu.c contains the instruction simulator and CPU data structures
- *name* stddev.c contains the peripherals which were standard with the real system.
- *name* lp.c contains the line printer.
- *name* mt.c contains the mag tape controller and drives, etc.

The SIMH standard definitions are in sim\_defs.h. The base components of SIMH are:

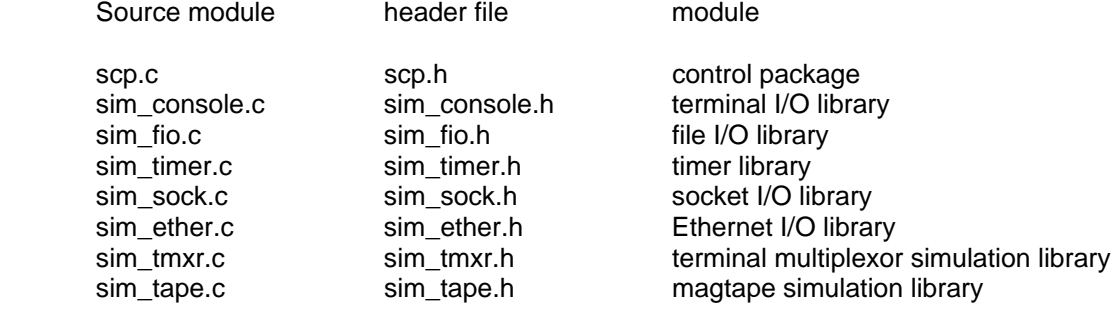

# *3.1 CPU Organization*

Most CPU's perform at least the following functions:

- Time keeping
- Instruction fetching
- Address decoding
- Execution of non-I/O instructions
- I/O command processing
- Interrupt processing

Instruction execution is actually the least complicated part of the design; memory and I/O organization should be tackled first.

# 3.1.1 Time Base

In order to simulate asynchronous events, such as I/O completion, the VM must define and keep a time base. This can be accurate (for example, nanoseconds of execution) or arbitrary (for example, number of instructions executed), but it must be consistently used throughout the VM. All existing VM's count time in instructions.

<span id="page-4-0"></span>The CPU is responsible for counting down the event counter **sim\_interval** and calling the asynchronous event controller **sim\_process\_event**. SCP does the record keeping for timing.

### 3.1.2 Step Function

SCP implements a stepping function using the step command. STEP counts down a specified number of time units (as described in section 3.1.1) and then stops simulation. The VM can override the STEP command's counts by calling routine **sim\_cancel\_step**:

• t\_stat sim\_cancel\_step (void) – cancel STEP count down.

The VM can then inspect variable **sim\_step** to see if a STEP command is in progress. If **sim** step is non-zero, it represents the number of steps to execute. The VM can count down **sim step** using its own counting method, such as cycles, instructions, or memory references.

# 3.1.3 Memory Organization

The criterion for memory layout is very simple: use the SIMH data type that is as large as (or if necessary, larger than), the word length of the real machine. Note that the criterion is word length, not addressability: the PDP-11 has byte addressable memory, but it is a 16-bit machine, and its memory is defined as uint16 M[]. It may seem tempting to define memory as a union of int8 and int16 data types, but this would make the resulting VM endian-dependent. Instead, the VM should be based on the underlying word size of the real machine, and byte manipulation should be done explicitly. Examples:

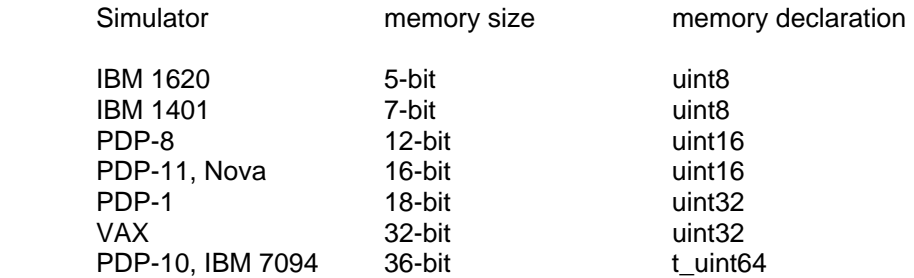

#### 3.1.4 Interrupt Organization

The design of the VM's interrupt structure is a complex interaction between efficiency and fidelity to the hardware. If the VM's interrupt structure is too abstract, interrupt driven software may not run. On the other hand, if it follows the hardware too literally, it may significantly reduce simulation speed. One rule I can offer is to minimize the fetch-phase cost of interrupts, even if this complicates the (much less frequent) evaluation of the interrupt system following an I/O operation or asynchronous event. Another is not to over-generalize; even if the real hardware could support 64 or 256 interrupting devices, the simulators will be running much smaller configurations. I'll start with a simple interrupt structure and then offer suggestions for generalization.

In the simplest structure, interrupt requests correspond to device flags and are kept in an interrupt request variable, with one flag per bit. The fetch-phase evaluation of interrupts consists of two steps: are interrupts enabled, and is there an interrupt outstanding? If all the interrupt requests are kept as single-bit flags in a variable, the fetch-phase test is very fast:

if (int\_enable && int\_requests) { …process interrupt… }

<span id="page-5-0"></span>Indeed, the interrupt enable flag can be made the highest bit in the interrupt request variable, and the two tests combined:

if (int\_requests > INT\_ENABLE) { ...process interrupt... }

Setting or clearing device flags directly sets or clears the appropriate interrupt request flag:

 set: int\_requests = int\_requests | DEVICE\_FLAG; clear: int\_requests = int\_requests & ~DEVICE\_FLAG;

At a slightly higher complexity, interrupt requests do not correspond directly to device flags but are based on masking the device flags with an enable (or disable) mask. There are now two parallel variables: device flags and interrupt enable mask. The fetch-phase test is now:

If (int\_enable && (dev\_flags & int\_enables)) { …process interrupt... }

As a next step, the VM may keep a summary interrupt request variable, which is updated by any change to a device flag or interrupt enable/disable:

 enable: int\_requests = device\_flags & int\_enables; disable: int\_requests = device\_flags  $<$  -int\_disables;

This simplifies the fetch phase test slightly.

At yet higher complexity, the interrupt system may be too complex or too large to evaluate during the fetch-phase. In this case, an interrupt pending flag is created, and it is evaluated by subroutine call whenever a change could occur (start of execution, I/O instruction issued, device time out occurs). This makes fetch-phase evaluation simple and isolates interrupt evaluation to a common subroutine.

If required for interrupt processing, the highest priority interrupting device can be determined by scanning the interrupt request variable from high priority to low until a set bit is found. The bit position can then be back-mapped through a table to determine the address or interrupt vector of the interrupting device.

# 3.1.5 I/O Dispatching

I/O dispatching consists of four steps:

- Identify the I/O command and analyze for the device address.
- Locate the selected device.
- Break down the I/O command into standard fields.
- Call the device processor.

Analyzing an I/O command is usually easy. Most systems have one or more explicit I/O instructions containing an I/O command and a device address. Memory mapped I/O is more complicated; the identification of a reference to I/O space becomes part of memory addressing. This usually requires centralizing memory reads and writes into subroutines, rather than as inline code.

Once an I/O command has been analyzed, the CPU must locate the device subroutine. The simplest way is a large switch statement with hardwired subroutine calls. More modular is to call through a dispatch table, with NULL entries representing non-existent devices; this also simplifies support for modifiable device addresses and configurable devices. Before calling the device

<span id="page-6-0"></span>routine, the CPU usually breaks down the I/O command into standard fields. This simplifies writing the peripheral simulator.

### 3.1.6 Instruction Execution

Instruction execution is the responsibility of VM subroutine **sim\_instr**. It is called from SCP as a result of a RUN, GO, CONT, or BOOT command. It begins executing instructions at the current PC (sim PC points to its register description block) and continues until halted by an error or an external event.

When called, the CPU needs to account for any state changes that the user made. For example, it may need to re-evaluate whether an interrupt is pending, or restore frequently used state to local register variables for efficiency. The actual instruction fetch and execute cycle is usually structured as a loop controlled by an error variable, e.g.,

 $reason = 0$ : do  $\{ \dots \}$  while (reason == 0); or while (reason == 0)  $\{ \dots \}$ 

Within this loop, the usual order of events is:

• If the event timer **sim\_interval** has reached zero, process any timed events. This is done by SCP subroutine **sim\_process\_event**. Because this is the polling mechanism for user-generated processor halts (^E), errors must be recognized immediately:

> if (sim interval  $<= 0$ ) { if (reason = sim\_process\_event ()) break; }

- Check for outstanding interrupts and process if required.
- Check for other processor-unique events, such as wait-state outstanding or traps outstanding.
- Check for an instruction breakpoint. SCP has a comprehensive breakpoint facility. It allows a VM to define many different kinds of breakpoints. The VM checks for execution (type E) breakpoints during instruction fetch.
- Fetch the next instruction, increment the PC, optionally decode the address, and dispatch (via a switch statement) for execution.

A few guidelines for implementation:

- In general, code should reflect the hardware being simulated. This is usually simplest and easiest to debug.
- The VM should provide some debugging aids. The existing CPU's all provide multiple instruction breakpoints, a PC change queue, error stops on invalid instructions or operations, and symbolic examination and modification of memory.

# *3.2 Peripheral Device Organization*

The basic elements of a VM are devices, each corresponding roughly to a real chunk of hardware. A device consists of register-based state and one or more units. Thus, a multi-drive disk subsystem is a single device (representing the hardware of the real controller) and one or more units (each representing a single disk drive). Sometimes the device and its unit are the

<span id="page-7-0"></span>same entity as, for example, in the case of a paper tape reader. However, a single physical device, such as the console, may be broken up for convenience into separate input and output devices.

In general, units correspond to individual sources of input or output (one tape transport, one A-to-D channel). Units are the basic medium for both device timing and device I/O. Except for the console, all I/O devices are simulated as host-resident files. SCP allows the user to make an explicit association between a host-resident file and a simulated hardware entity.

Both devices and units have state. Devices operate on *registers*, which contain information about the state of the device, and indirectly, about the state of the units. Units operate on *data sets*, which may be thought of as individual instances of input or output, such as a disk pack or a punched paper tape. In a typical multi-unit device, all units are the same, and the device performs similar operations on all of them, depending on which one has been selected by the program being simulated.

(Note: SIMH, like MIMIC, restricts registers to devices. Replicated registers, for example, disk drive current state, are handled via register arrays.)

For each structural level, SIMH defines, and the VM must supply, a corresponding data structure. **sim\_device** structures correspond to devices, **sim\_reg** structures to registers, and **sim\_unit** structures to units. These structures are described in detail in section 4.

The primary functions of a peripheral are:

- command decoding and execution
- device timing
- data transmission.

Command decoding is fairly obvious. At least one section of the peripheral code module will be devoted to processing directives issued by the CPU. Typically, the command decoder will be responsible for register and flag manipulation, and for issuing or canceling I/O requests. The former is easy, but the later requires a thorough understanding of device timing.

#### 3.2.1 Device Timing

The principal problem in I/O device simulation is imitating asynchronous operations in a sequential simulation environment. Fortunately, the timing characteristics of most I/O devices do not vary with external circumstances. The distinction between devices whose timing is externally generated (e.g., console keyboard) and those whose timing is externally generated (disk, paper tape reader) is crucial. With an externally timed device, there is no way to know when an inprogress operation will begin or end; with an internally timed device, given the time when an operation starts, the end time can be calculated.

For an internally timed device, the elapsed time between the start and conclusion of an operation is called the wait time. Some typical internally timed devices and their wait times include:

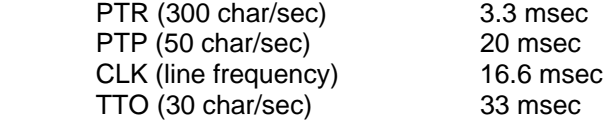

Mass storage devices, such as disks and tapes, do not have a fixed response time, but a start-tofinish time can be calculated based on current versus desired position, state of motion, etc.

<span id="page-8-0"></span>For an externally timed device, there is no portable mechanism by which a VM can be notified of an external event (for example, a key stroke). Accordingly, all current VM's poll for keyboard input, thus converting the externally timed keyboard to a pseudo-internally timed device. A more general restriction is that SIMH is single-threaded. Threaded operations must be done by polling using the unit timing mechanism, either with real units or fake units created expressly for polling.

SCP provides the supporting routines for device timing. SCP maintains a list of devices (called active devices) that are in the process of timing out. It also provides routines for querying or manipulating this list (called the active queue). Lastly, it provides a routine for checking for timedout units and executing a VM-specified action when a time-out occurs.

Device timing is done with the UNIT structure, described in section 4. To set up a timed operation, the peripheral calculates a waiting period for a unit and places that unit on the active queue. The CPU counts down the waiting period. When the waiting period has expired, **sim process event** removes the unit from the active queue and calls a device subroutine. A device may also cancel an outstanding timed operation and query the state of the queue. The timing subroutines are:

- t\_stat **sim\_activate** (UNIT \*uptr, int32 wait). This routine places the specified unit on the active queue with the specified waiting period. A waiting period of 0 is legal; negative waits cause an error. If the unit is already active, the active queue is not changed, and no error occurs.
- t\_stat **sim\_cancel** (UNIT \*uptr). This routine removes the specified unit from the active queue. If the unit is not on the queue, no error occurs.
- int32 **sim\_is\_active** (UNIT \*uptr). This routine tests whether a unit is in the active queue. If it is, the routine returns the time (+1) remaining; if it is not, the routine returns 0.
- double **sim\_gtime** (void). This routine returns the time elapsed since the last RUN or BOOT command.
- uint32 sim grtime (void). This routine returns the low-order 32b of the time elapsed since the last RUN or BOOT command.
- int32 **sim\_qcount** (void). This routine returns the number of entries on the clock queue.
- t\_stat **sim\_process\_event** (void). This routine removes all timed out units from the active queue and calls the appropriate device subroutine to service the time-out.
- int32 sim interval. This variable counts down the first outstanding timed event. If there are no timed events outstanding, SCP counts down a "null interval" of 10,000 time units.

#### 3.2.2 Clock Calibration

The timing mechanism described in the previous section is approximate. Devices, such as realtime clocks, which track wall time will be inaccurate. SCP provides routines to synchronize multiple simulated clocks (to a maximum of 8) to wall time.

- int32 **sim\_rtcn\_init** (int32 clock\_interval, int32 clk). This routine initializes the clock calibration mechanism for simulated clock *clk*. The argument is returned as the result.
- int32 **sim\_rtcn\_calb** (int32 tickspersecond, int32 clk). This routine calibrates simulated clock *clk*. The argument is the number of clock ticks expected per second.

<span id="page-9-0"></span>The VM must call **sim\_rtcn\_init** for each simulated clock in two places: in the prolog of **sim instr**, before instruction execution starts, and whenever the real-time clock is started. The simulator calls **sim rtcn calb** to calculate the actual interval delay when the real-time clock is serviced:

#### /\* clock start \*/

 if (!sim\_is\_active (&clk\_unit)) sim\_activate (&clk\_unit, sim\_rtcn\_init (clk\_delay, clkno)); etc.

/\* clock service \*/

sim\_activate (&clk\_unit, sim\_rtcb\_calb (clk\_ticks\_per\_second, clkno);

The real-time clock is usually simulated clock 0; other clocks are used for polling asynchronous multiplexors or intervals timers.

# 3.2.3 Data I/O

For most devices, timing is half the battle (for clocks it is the entire war); the other half is I/O. Except for the console and other terminals, all I/O devices are simulated as files on the host file system in little-endian format. SCP provides facilities for associating files with units (ATTACH command) and for reading and writing data from and to devices in a endian- and sizeindependent way.

For most devices, the VM designer does not have to be concerned about the formatting of simulated device files. I/O occurs in 1, 2, 4, or 8 byte quantities; SCP automatically chooses the correct data size and corrects for byte ordering. Specific issues:

- Line printers should write data as 7-bit ASCII, with newlines replacing carriagereturn/line-feed sequences.
- Disks should be viewed as linear data sets, from sector 0 of surface 0 of cylinder 0 to the last sector on the disk. This allows easy transcription of real disks to files usable by the simulator.
- Magtapes, by convention, use a record based format. Each record consists of a leading 32-bit record length, the record data (padded with a byte of 0 if the record length is odd), and a trailing 32-bit record length. File marks are recorded as one record length of 0.
- Cards have 12 bits of data per column, but the data is most conveniently viewed as (ASCII) characters. Column binary can be implemented using two successive characters per card column..

Data I/O varies between fixed and variable capacity devices, and between buffered and nonbuffered devices. A fixed capacity device differs from a variable capacity device in that the file attached to the former has a maximum size, while the file attached to the latter may expand indefinitely. A buffered device differs from a non-buffered device in that the former buffers its data set in host memory, while the latter maintains it as a file. Most variable capacity devices (such as the paper tape reader and punch) are sequential; all buffered devices are fixed capacity.

#### 3.2.3.1 Reading and Writing Data

The ATTACH command creates an association between a host file and an I/O unit. For nonbuffered devices, ATTACH stores the file pointer for the host file in the **fileref** field of the UNIT <span id="page-10-0"></span>structure. For buffered devices, ATTACH reads the entire host file into a buffer pointed to by the filebuf field of the UNIT structure. If unit flag UNIT\_MUSTBUF is set, the buffer is allocated dynamically; otherwise, it must be statically allocated.

For non-buffered devices, I/O is done with standard C subroutines plus the SCP routines **sim\_fread** and **sim\_fwrite**. **sim\_fread** and **sim\_fwrite** are identical in calling sequence and function to fread and fwrite, respectively, but will correct for endian dependencies. For buffered devices, I/O is done by copying data to or from the allocated buffer. The device code must maintain the number (+1) of the highest address modified in the **hwmark** field of the UNIT structure. For both the non-buffered and buffered cases, the device must perform all address calculations and positioning operations.

SIMH provides capabilities to access files >2GB (the int32 position limit). If a VM is compiled with flags USE\_INT64 and USE\_ADDR64 defined, then t\_addr is defined as t\_uint64 rather than uint32. Routine sim\_fseek allows simulated devices to perform random access in large files:

• int sim fseek (FILE \*handle, t\_addr position, int where)

sim\_fseek is identical to standard C **fseek**, with two exceptions: where = SEEK\_END is not supported, and the position argument can be 64b wide.

The DETACH command breaks the association between a host file and an I/O unit. For buffered devices, DETACH writes the allocated buffer back to the host file.

#### 3.2.3.2 Console I/O

SCP provides three routines for console I/O.

- t stat **sim poll char** (void). This routine polls for keyboard input. If there is a character, it returns SCPE\_KFLAG + the character. If the user typed the interrupt character (^E), it returns SCPE\_STOP. If the console is attached to a Telnet connection, and the connection is lost, the routine returns SCPE\_LOST. If there is no input, it returns SCPE\_OK.
- t\_stat **sim\_putchar** (int32 char). This routine types the specified ASCII character to the console. If the console is attached to a Telnet connection, and the connection is lost, the routine returns SCPE\_LOST.
- t\_stat **sim\_putchar\_s** (int32 char). This routine outputs the specified ASCII character to the console. If the console is attached to a Telnet connection, and the connection is lost, the routine returns SCPE\_LOST; if the connection is backlogged, the routine returns SCPE\_STALL.

# **4. Data Structures**

The devices, units, and registers that make up a VM are formally described through a set of data structures which interface the VM to the control portions of SCP. The devices themselves are pointed to by the device list array **sim\_devices[]**. Within a device, both units and registers are allocated contiguously as arrays of structures. In addition, many devices allow the user to set or clear options via a modifications table.

# *4.1 sim\_device Structure*

<span id="page-11-0"></span>Devices are defined by the **sim\_device** structure (typedef **DEVICE**):

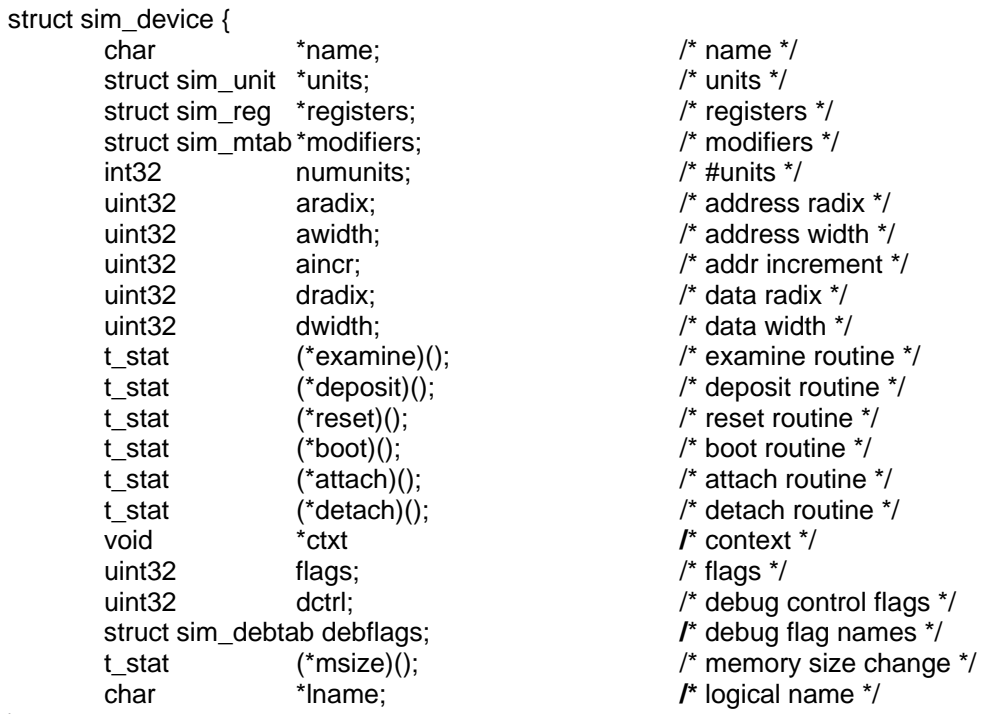

};

The fields are the following:

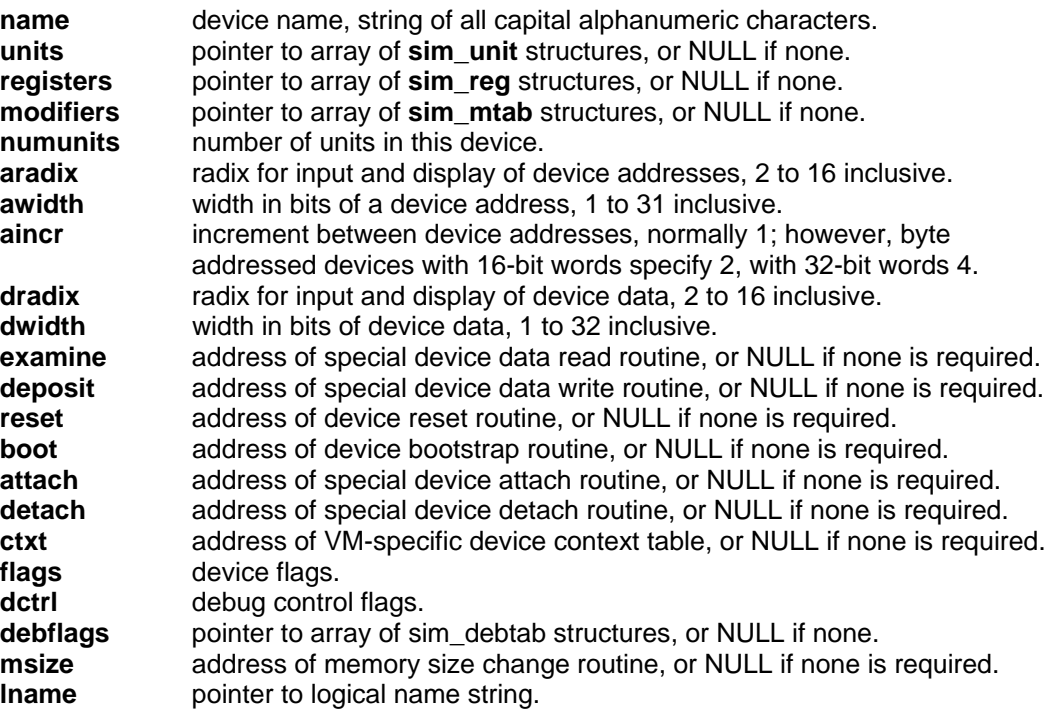

4.1.1 Device Flags

<span id="page-12-0"></span>The **flags** field contains indicators of current device status. SIMH defines 2 flags:

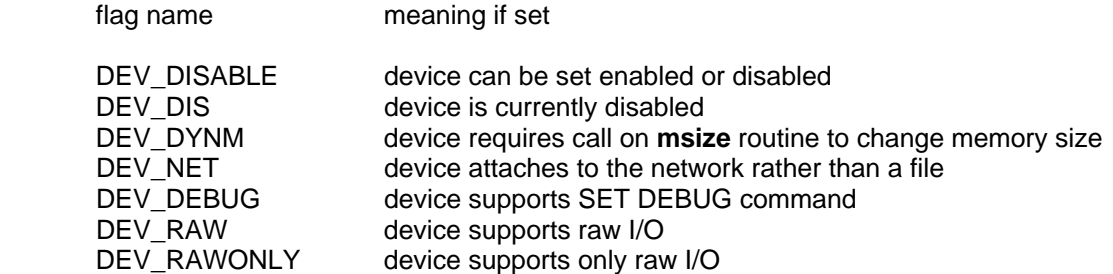

Starting at bit position DEV V UF, the remaining flags are device-specific. Device flags are automatically saved and restored; the device need not supply a register for these bits.

### 4.1.2 Context

The field contains a pointer to a VM-specific device context table, if required. SIMH never accesses this field. The context field allows VM-specific code to walk VM-specific data structures from the **sim\_devices** root pointer.

### 4.1.3 Examine and Deposit Routines

For devices which maintain their data sets as host files, SCP implements the examine and deposit data functions. However, devices which maintain their data sets as private state (for example, the CPU) must supply special examine and deposit routines. The calling sequences are:

t\_stat *examine\_routine* (t\_val \*eval\_array, t\_addr addr, UNIT \*uptr, int32 switches) – Copy **sim\_emax** consecutive addresses for unit *uptr*, starting at *addr*, into *eval\_array*. The *switch* variable has bit<n> set if the n'th letter was specified as a switch to the examine command.

t\_stat *deposit\_routine* (t\_val value, t\_addr addr, UNIT \*uptr, int32 switches) – Store the specified *value* in the specified *addr* for unit *uptr*. The *switch* variable is the same as for the examine routine.

#### 4.1.4 Reset Routine

The reset routine implements the device reset function for the RESET, RUN, and BOOT commands. Its calling sequence is:

t\_stat *reset\_routine* (DEVICE \*dptr) – Reset the specified device to its initial state.

A typical reset routine clears all device flags and cancels any outstanding timing operations. Switch –p specifies a reset to power-up state.

#### 4.1.5 Boot Routine

If a device responds to a BOOT command, the boot routine implements the bootstrapping function. Its calling sequence is:

t\_stat *boot\_routine* (int32 unit\_num, DEVICE \*dptr) – Bootstrap unit *unit\_num* on the device *dptr*.

<span id="page-13-0"></span>A typical bootstrap routine copies a bootstrap loader into main memory and sets the PC to the starting address of the loader. SCP then starts simulation at the specified address.

4.1.6 Attach and Detach Routines

Normally, the ATTACH and DETACH commands are handled by SCP. However, devices which need to pre- or post-process these commands must supply special attach and detach routines. The calling sequences are:

t\_stat *attach\_routine* (UNIT \*uptr, char \*file) – Attach the specified *file* to the unit *uptr*. Sim\_switches contains the command switch; bit SIM\_SW\_REST indicates that attach is being called by the RESTORE command rather than the ATTACH command.

t\_stat *detach\_routine* (UNIT \*uptr) – Detach unit *uptr*.

In practice, these routines usually invoke the standard SCP routines, **attach\_unit** and **detach\_unit**, respectively. For example, here are special attach and detach routines to update line printer error state:

```
t_stat lpt_attach (UNIT *uptr, char *cptr) { 
      t stat r;
      if ((r = \text{attach\_unit} (uptr, cpt)) != SCPE_OK) return r;lpt_error = 0; 
      return SCPE_OK; 
} 
t stat lpt detach (UNIT *uptr) {
      lpt_error = 1; return detach_unit (uptr); 
}
```
SCP executes a DETACH ALL command as part of simulator exit. Normally, DETACH ALL only calls a unit's detach routine if the unit's UNIT\_ATT flag is set. During simulator exit, the detach routine is also called if the unit is not flagged as attachable (UNIT\_ATTABLE is not set). This allows the detach routine of a non-attachable unit to function as a simulator-specific cleanup routine for the unit, device, or entire simulator.

# 4.1.7 Memory Size Change Routine

Most units instantiate any memory array at the maximum size possible. This allows apparent memory size to be changed by varying the **capac** field in the unit structure. For some devices (like the VAX CPU), instantiating the maximum memory size would impose a significant resource burden if less memory was actually needed. These devices must provide a routine, the memory size change routine, for RESTORE to use if memory size must be changed:

t\_stat *change\_mem\_size* (UNIT \*uptr, int32 val, char \*cptr, void \*desc) – Change the capacity (memory size) of unit *uptr* to *val*. The *cptr* and *desc* arguments are included for compatibility with the SET command's validation routine calling sequence.

#### 4.1.8 Debug Controls

<span id="page-14-0"></span>Devices can support debug printouts. Debug printouts are controlled by the SET {NO}DEBUG command, which specifies where debug output should be printed; and by the SET <device> {NO}DEBUG command, which enables or disables individual debug printouts.

If a device supports debug printouts, device flag DEV\_DEBUG must be set. Field **dctrl** is used for the debug control flags. If a device supports only a single debug on/off flag, then the **debflags** field should be set to NULL. If a device supports multiple debug on/off flags, then the correspondence between bit positions in **dctrl** and debug flag names is specified by table **debflags**. **debflags** points to a continguous array of **sim\_debtab** structures (typedef **DEBTAB**). Each sim\_debtab structure specifies a single debug flag:

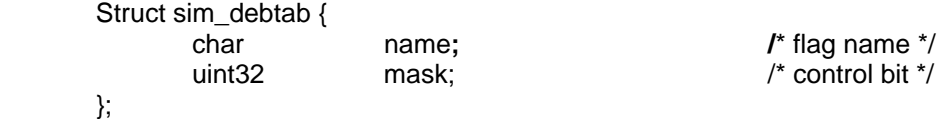

The fields are the following:

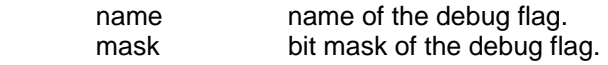

The array is terminated with a NULL entry.

### *4.2 sim\_unit Structure*

Units are allocated as contiguous array. Each unit is defined with a **sim\_unit** structure (typedef **UNIT**):

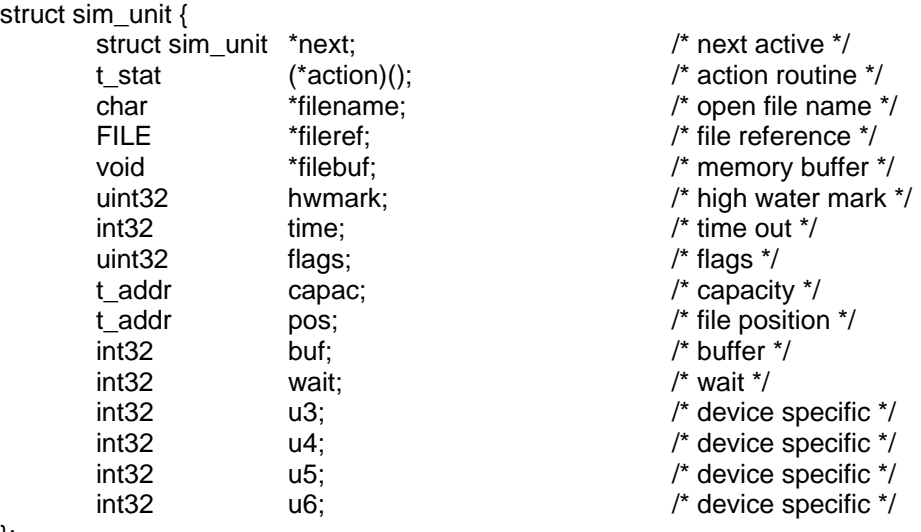

};

The fields are the following:

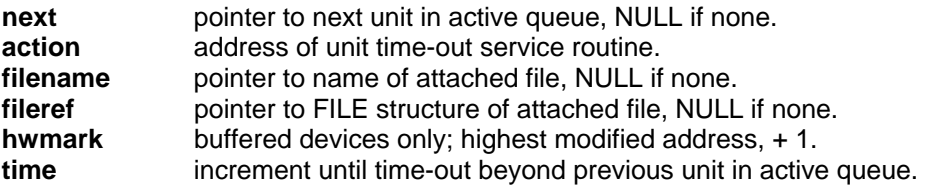

<span id="page-15-0"></span>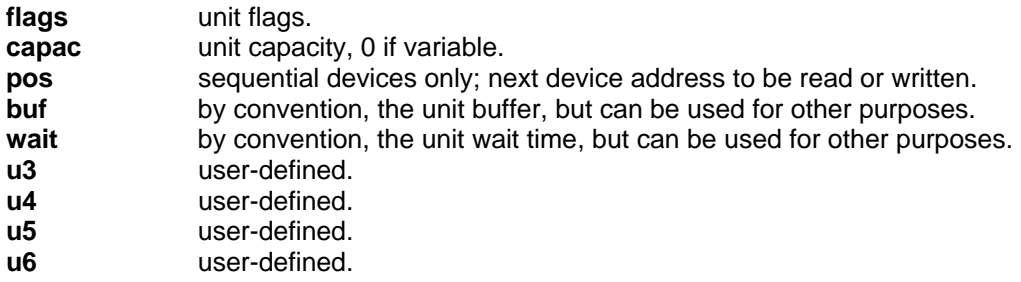

**buf, wait, u3, u4, u5, u6,** and parts of **flags** are all saved and restored by the SAVE and RESTORE commands and thus can be used for unit state which must be preserved.

Macro **UDATA** is available to fill in the common fields of a UNIT. It is invoked by

UDATA (action\_routine, flags, capacity)

Fields after **buf** can be filled in manually, e.g,

```
 UNIT lpt_unit = 
      \{ UDATA (&lpt_svc, UNIT_SEQ+UNIT_ATTABLE, 0), 500 };
```
defines the line printer as a sequential unit with a wait time of 500.

### 4.2.1 Unit Flags

The **flags** field contains indicators of current unit status. SIMH defines 12 flags:

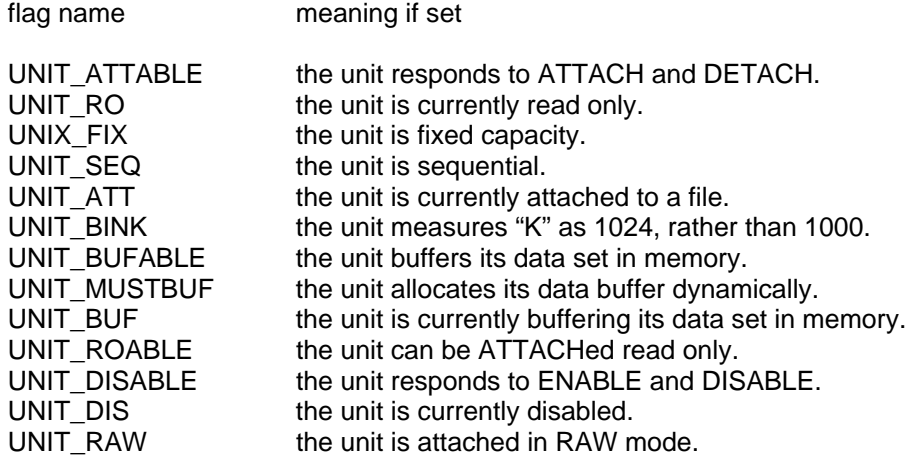

Starting at bit position UNIT\_V\_UF, the remaining flags are unit-specific. Unit-specific flags are set and cleared with the SET and CLEAR commands, which reference the MTAB array (see below). Unit-specific flags and UNIT DIS are automatically saved and restored; the device need not supply a register for these bits.

#### 4.2.2 Service Routine

This routine is called by **sim\_process\_event** when a unit times out. Its calling sequence is:

t\_stat *service\_routine* (UNIT \*uptr)

<span id="page-16-0"></span>The status returned by the service routine is passed by **sim\_process\_event** back to the CPU.

### *4.3 sim\_reg Structure*

Registers are allocated as contiguous array, with a NULL register at the end. Each register is defined with a **sim\_reg** structure (typedef **REG**):

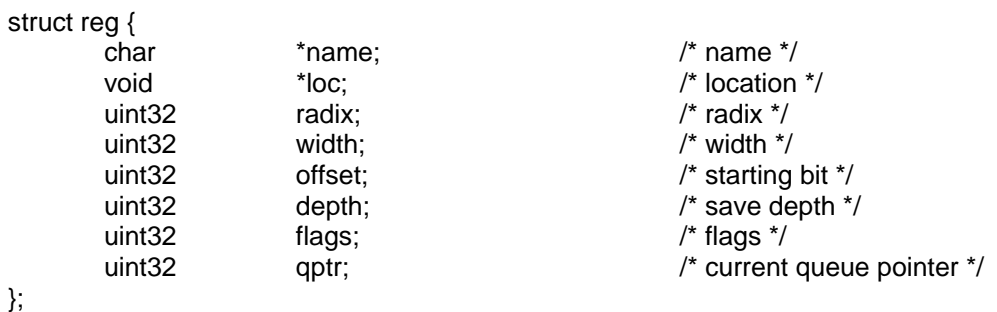

The fields are the following:

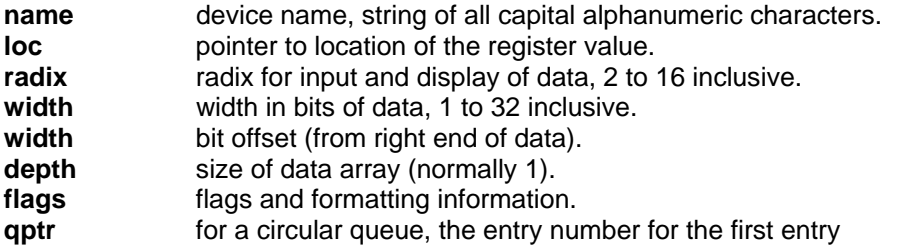

The **depth** field is used with "arrayed registers". Arrayed registers are used to represent structures with multiple data values, such as the locations in a transfer buffer; or structures which are replicated in every unit, such as a drive status register. The **qptr** field is used with "queued registers". Queued registers are arrays that are organized as circular queues, such as the PC change queue.

Macros **ORDATA**, **DRDATA**, and **HRDATA** define right-justified octal, decimal, and hexidecimal registers, respectively. They are invoked by:

xRDATA (name, location, width)

Macro **FLDATA** defines a one-bit binary flag at an arbitrary offset in a 32-bit word. It is invoked by:

FLDATA (name, location, bit\_position)

Macro **GRDATA** defines a register with arbitrary location and radix. It is invoked by:

GRDATA (name, location, radix, width, bit\_position)

Macro **BRDATA** defines an arrayed register whose data is kept in a standard C array. It is invoked by:

BRDATA (name, location, radix, width, depth)

For all of these macros, the **flag** field can be filled in manually, e.g.,

```
REG lpt_reg = \{{ DRDATA (POS, lpt unit.pos, 31), PV LFT }, … }
```
<span id="page-17-0"></span>Finally, macro **URDATA** defines an arrayed register whose data is part of the **UNIT** structure. This macro must be used with great care. If the fields are set up wrong, or the data is actually kept somewhere else, storing through this register declaration can trample over memory. The macro is invoked by:

URDATA (name, location, radix, width, offset, depth, flags)

The location should be an offset in the **UNIT** structure for unit 0. The width should be 32 for an int32 or uint32 field, and T\_ADDR\_W for a t\_addr filed. The flags can be any of the normal register flags; REG UNIT will be OR'd in automatically. For example, the following declares an arrayed register of all the **UNIT** position fields in a device with 4 units:

{ URDATA (POS, dev unit[0].pos, 8, T\_ADDR\_W, 0, 4, 0) }

#### 4.3.1 Register Flags

The **flags** field contains indicators that control register examination and deposit.

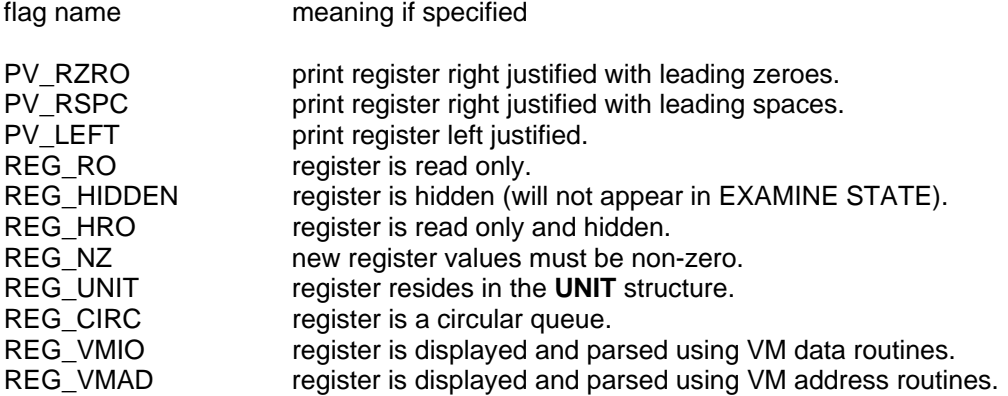

#### *4.4 sim\_mtab Structure*

Device-specific SHOW and SET commands are processed using the modifications array, which is allocated as contiguous array, with a NULL at the end. Each possible modification is defined with a sim mtab structure (synonym MTAB), which has the following fields:

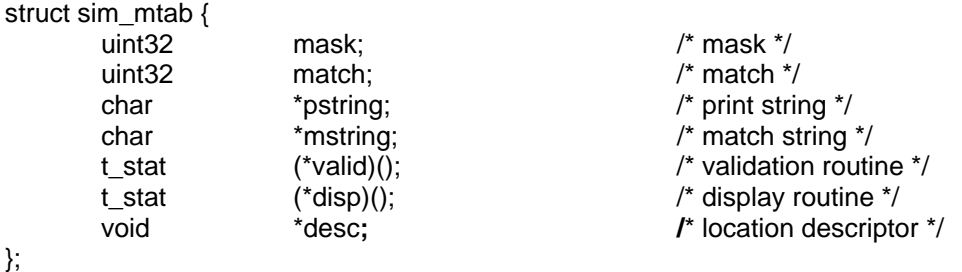

MTAB supports two different structure interpretations: regular and extended. A regular MTAB entry modifies flags in the UNIT flags word; the descriptor entry is not used. The fields are the following:

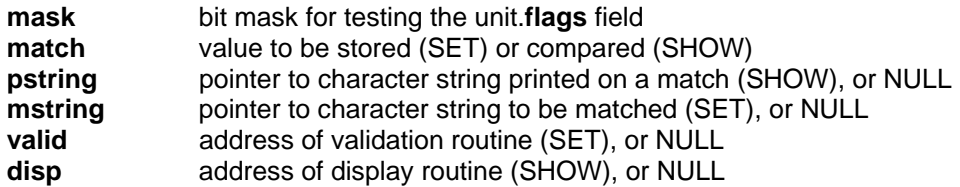

For SET, a regular MTAB entry is interpreted as follows:

- 1. Test to see if the **mstring** entry exists.
- 2. Test to see if the SET parameter matches the **mstring**.
- 3. Call the validation routine, if any.
- 4. Apply the **mask** value to the UNIT flags word and then or in the **match** value.

For SHOW, a regular MTAB entry is interpreted as follows:

- 1. Test to see if the **pstring** entry exists.
- 2. Test to see if the UNIT flags word, masked with the **mask** value, equals the **match** value.
- 3. If a display routine exists, call it, otherwise
- 4. Print the **pstring**.

Extended MTAB entries have a different interpretation:

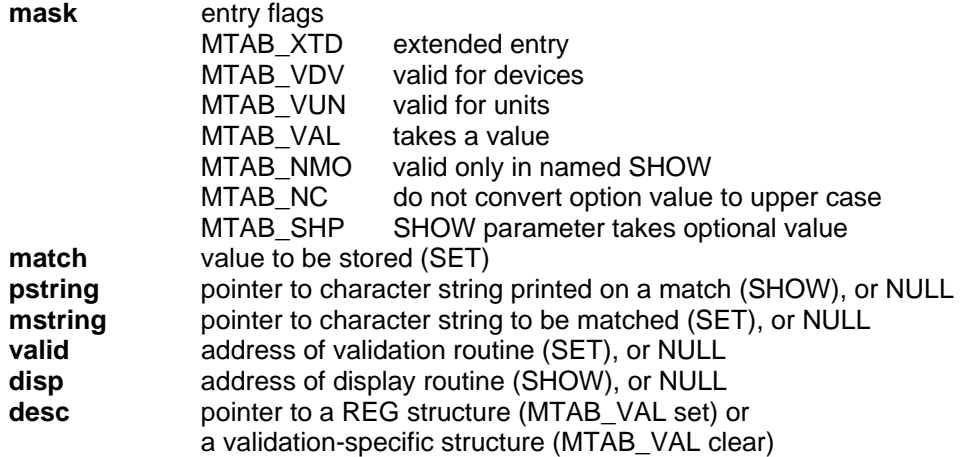

For SET, an extended MTAB entry is interpreted as follows:

- 1. Test to see if the **mstring** entry exists.
- 2. Test to see if the SET parameter matches the **mstring**.
- 3. Test to see if the entry is valid for the type of SET being done (SET device or SET unit).
- 4. If a validation routine exists, call it and return its status. The validation routine is responsible for stroing the result.
- 5. If **desc** is NULL, exit.
- 6. If MTAB\_VAL is set, parse the SET option for "option=n", and store the value n in the register described by **desc**.
- 7. Otherwise, store the **match** value in the int32 pointed to by **desc**.

For SHOW, an extended MTAB entry is interpreted as follows:

- <span id="page-19-0"></span>1. Test to see if the **pstring** entry exists.
- 2. Test to see if the entry is valid for the type of SHOW being done (device or unit).
- 3. If a display routine exists, call it, otherwise,
- 4. If MTAB VAL is set, print "=n", where the value, radix, and width are taken from the register described by **desc**, otherwise,
- 5. Print the **pstring**.

SHOW [dev|unit] <modifier>{=<value>} is a special case. Only two kinds of modifiers can be displayed individually: an extended MTAB entry that takes a value; and any MTAB entry with both a display routine and a **pstring**. Recall that if a display routine exists, SHOW does not use the **pstring** entry. For displaying a named modifier, **pstring** is used as the string match. This allows implementation of complex display routines that are only invoked by name, e.g.,

```
MTAB cpu\_tab[] = { { mask, value, "normal", "NORMAL", NULL, NULL, NULL }, 
       { MTAB_XTD|MTAB_VDV|MTAB_NMO, 0, "SPECIAL", 
            NULL, NULL, NULL, &spec_disp }, 
       { 0 } };
```
A SHOW CPU command will display only the modifier named NORMAL; but SHOW CPU SPECIAL will invoke the special display routine.

### 4.4.1 Validation Routine

The validation routine can be used to validate input during SET processing. It can make other state changes required by the modification or initiate additional dialogs needed by the modifier. Its calling sequence is:

t\_stat *validation\_routine* (UNIT \*uptr, int32 value, char \*cptr, void \*desc) – test that *uptr*.**flags** can be set to *value*. *cptr* points to the value portion of the parameter string (any characters after the = sign); if *cptr* is NULL, no value was given. *desc* points to the **REG** or int32 used to store the parameter.

# 4.4.2 Display Routine

The display routine is called during SHOW processing to display device- or unit-specific state. Its calling sequence is:

t\_stat *display\_routine* (FILE \*st, UNIT \*uptr, void \*desc) – output device- or unit-specific state for *uptr* to stream *st*. If the modifier is regular MTAB entry, or an extended entry without MTAB\_SHP set, *desc* points to the structure in the MTAB entry. If the modifier is an extended MTAB entry with MTAB\_SHP set, *desc* points to the optional value string or is NULL if no value was supplied.

When the display routine is called for a regular MTAB entry, SHOW has output the **pstring** argument but has not appended a newline. When it is called for an extended MTAB entry, SHOW hasn't output anything. SHOW will append a newline after the display routine returns, except for entries with the MTAB\_NMO flag set.

# *4.5 Other Data Structures*

char **sim** name<sup>[]</sup> is a character array containing the VM name.

<span id="page-20-0"></span>int32 **sim\_emax** contains the maximum number of words needed to hold the largest instruction or data item in the VM. Examine and deposit will process up to **sim\_emax** words.

DEVICE \***sim\_devices[]** is an array of pointers to all the devices in the VM. It is terminated by a NULL. By convention, the CPU is always the first device in the array.

REG \***sim\_PC** points to the **reg** structure for the program counter. By convention, the PC is always the first register in the CPU's register array.

char \***sim\_stop\_messages[]** is an array of pointers to character strings, corresponding to error status returns greater than zero. If **sim\_instr** returns status code n > 0, then **sim\_stop\_message[n]** is printed by SCP.

# **5. VM Provided Routines**

# *5.1 Instruction Execution*

Instruction execution is performed by routine **sim\_instr**. Its calling sequence is:

t\_stat **sim\_instr** (void) – execute from current PC until error or halt.

# *5.2 Binary Load and Dump*

If the VM responds to the LOAD (or DUMP) command, the load routine (dump routine) is implemented by routine **sim load**. Its calling sequence is:

t\_stat **sim\_load** (FILE \*fptr, char \*buf, char \*fnam, t\_bool flag) - If *flag* = 0, load data from binary file *fptr*. If *flag* = 1, dump data to binary file *fptr*. For either command, *buf* contains any VM-specific arguments, and *fnam* contains the file name.

If LOAD or DUMP is not implemented, **sim\_load** should simply return SCPE\_ARG. The LOAD and DUMP commands open and close the specified file for **sim\_load**.

#### *5.3 Symbolic Examination and Deposit*

If the VM provides symbolic examination and deposit of data, it must provide two routines, **fprint\_sym** for output and **parse\_sym** for input. Their calling sequences are:

t\_stat **fprint\_sym** (FILE \*ofile, t\_addr addr, t\_value \*val, UNIT \*uptr, int32 switch) – Based on the *switch* variable, symbolically output to stream *ofile* the data in array *val* at the specified *addr* in unit *uptr*.

t\_stat **parse\_sym** (char \*cptr, t\_addr addr, UNIT \*uptr, t\_value \*val, int32 switch) – Based on the *switch* variable, parse character string *cptr* for a symbolic value *val* at the specified *addr* in unit *uptr*.

If symbolic processing is not implemented, or the output value or input string cannot be parsed, these routines should return SCPE\_ARG. If the processing was successful and consumed more than a single word, then these routines should return extra number of words (not bytes) consumed as a **negative** number. If the processing was successful and consumed a single word, then these routines should return SCPE\_OK. For example, PDP-11 parse\_sym would respond as follows to various inputs:

<span id="page-21-0"></span>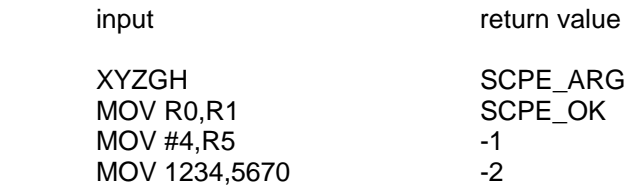

The interpretation of switch values is arbitrary, but the following are used by existing VM's:

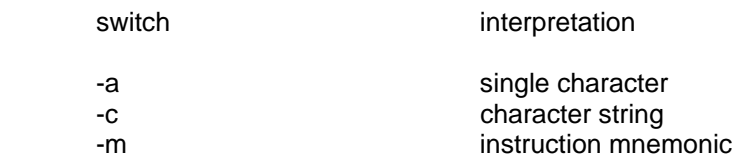

In addition, on input, a leading ' (apostrophe) is interpreted to mean a single character, and a leading " (double quote) is interpreted to mean a character string.

# *5.4 Optional Interfaces*

For greater flexibility, SCP provides some optional interfaces that can be used to extend its command input, command processing, and command post-processing capabilities. These interfaces are strictly optional and are off by default. Using them requires intimate knowledge of how SCP functions internally and is not recommended to the novice VM writer.

# 5.4.1 Once Only Initialization Routine

SCP defines a pointer (\***sim\_vm\_init**)(void). This is a "weak global"; if no other module defines this value, it will default to NULL. A VM requiring special initialization should fill in this pointer with the address of its special initialization routine:

```
 void sim_special_init (void); 
void (*sim\;vm\;init)(void) = %sim\;special\;init;
```
The special initialization routine can perform any actions required by the VM. If the other optional interfaces are to be used, the initialization routine can fill in the appropriate pointers; however, this can just as easily be done in the CPU reset routine.

#### 5.4.2 Address Input and Display

SCP defines a pointer t\_addr \*(sim\_vm\_parse\_addr)(DEVICE \*, char \*, char \*\*). This is initialized to NULL. If it is filled in by the VM, SCP will use the specified routine to parse addresses in place of its standard numerical input routine. The calling sequence for the **sim\_vm\_parse\_addr** routine is:

t addr **sim** vm parse addr (DEVICE \*dptr, char \*cptr, char \*\*optr) – parse the string pointed to by *cptr* as an address for the device pointed to by *dptr*. o*ptr* points to the first character not successfully parsed. If *cptr* == *optr*, parsing failed.

SCP defines a pointer void \*(**sim\_vm\_fprint\_addr**)(FILE \*, DEVICE \*, t\_addr). This is initialized to NULL. If it is filled in by the VM, SCP will use the specified routine to print addresses in place of its standard numerical output routine. The calling sequence for the **sim\_vm\_fprint\_addr** routine is:

t\_addr **sim\_vm\_fprint\_addr** (FILE \*stream, DEVICE \*dptr, t\_addr addr) – output address *addr* to *stream* in the format required by the device pointed to by *dptr*.

#### <span id="page-22-0"></span>5.4.3 Command Input and Post-Processing

SCP defines a pointer char\* (**sim\_vm\_read**)(char \*, int32 \*, FILE \*). This is initialized to NULL. If it is filled in by the VM, SCP will use the specified routine to obtain command input in place of its standard routine, read line. The calling sequence for the **sim vm read** routine is:

char **sim** vm input (char \*buf, int32 \*max, FILE \*stream) – read the next command line from *stream* and store it in *buf*, up to a maximum of *max* characters

The routine is expected to strip off leading whitespace characters and to return NULL on end of file.

SCP defines a pointer void \*(sim\_vm\_post)(t\_bool from\_scp). This is initialized to NULL. If filled in by the VM, SCP will call the specified routine at the end of every command. This allows the VM to update any local state, such as a GUI console display. The calling sequence for the vm\_post routine is:

void **sim\_vm\_postupdate** (t\_bool from\_scp) – if called from SCP, the argument *from\_scp* is TRUE; otherwise, it is FALSE.

#### 5.4.4 VM-Specific Commands

SCP defines a pointer CTAB \*sim\_vm\_cmd. This is initialized to NULL. If filled in by the VM, SCP interprets it as a pointer to SCP command table. This command table is checked before user input is looked up in the standard command table.

A command table is allocated as a contiguous array. Each entry is defined with a **sim\_ctab** structure (typedef **CTAB**):

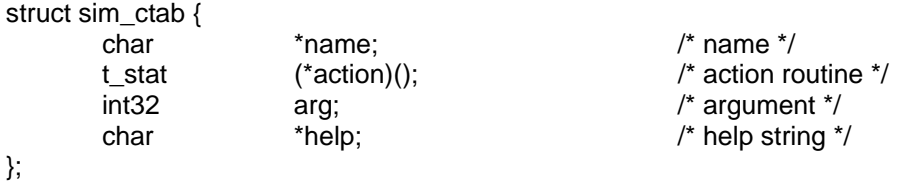

If the first word of a command line matches ctab.name, then the action routine is called with the following arguments:

t\_stat **action\_routine** (int32 arg, char \*buf) – process input string *buf* based on optional argument **arg**

The string passed to the action routine starts at the first non-blank character past the command name.

# **6. Other SCP Facilities**

#### *6.1 Terminal Multiplexor Emulation Library*

SIMH supports the use of multiple terminals. All terminals except the console are accessed via Telnet. SIMH provides two supporting libraries for implementing multiple terminals: sim\_tmxr.c

(and its header file, sim\_tmxr.h), which provide OS-independent support routines for terminal multiplexors; and sim\_sock.c (and its header file, sim\_sock.h), which provide OS-dependent socket routines. Sim\_sock.c is implemented under Windows, VMS, UNIX, and MacOS.

Two basic data structures define the multiple terminals. Individual lines are defined by an array of **tmln** structures (typedef **TMLN**):

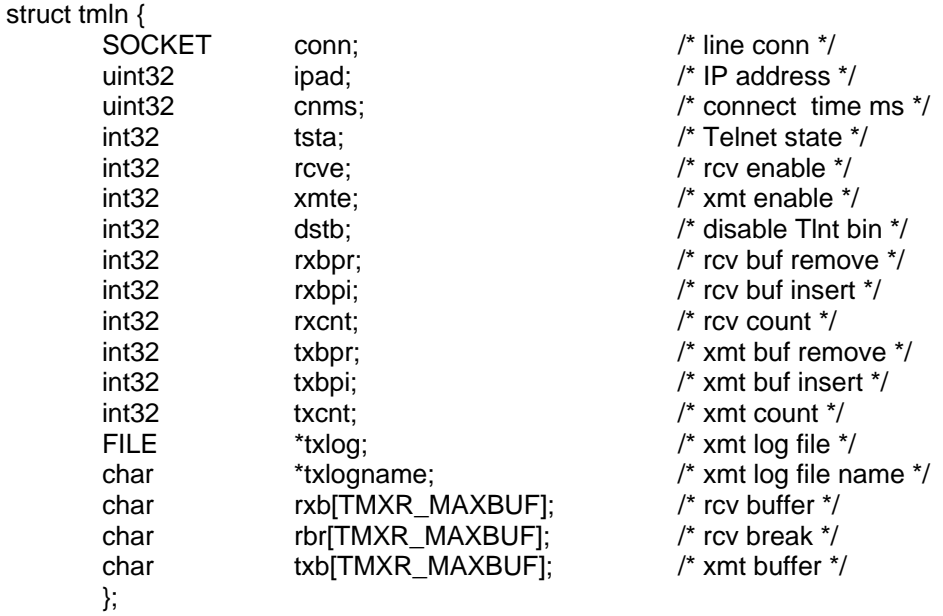

The fields are the following:

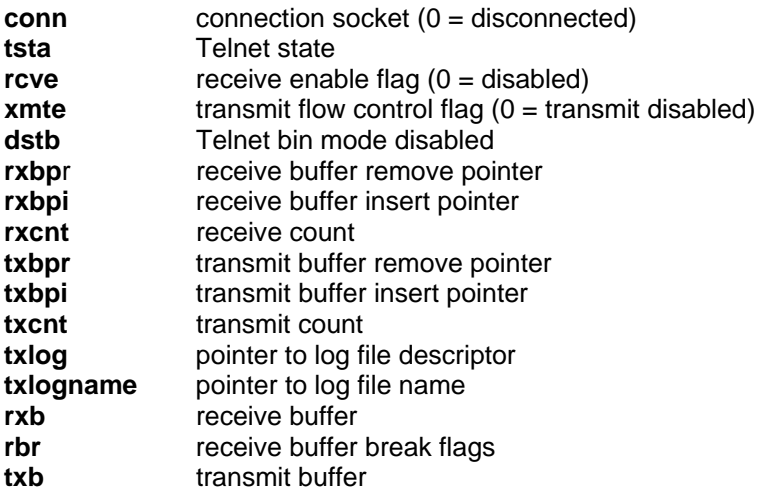

The overall set of extra terminals is defined by the **tmxr** structure (typedef **TMXR**):

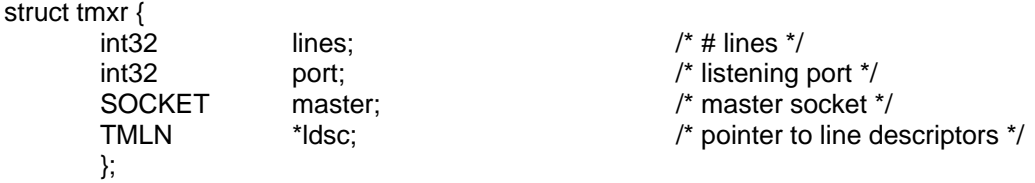

The fields are the following:

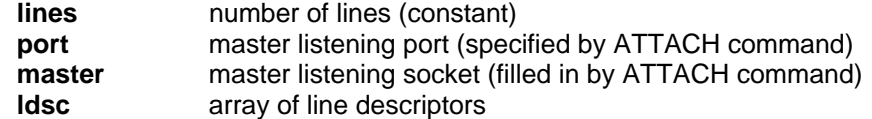

Library sim\_tmxr.c provides the following routines to support Telnet-based terminals:

int32 **tmxr\_poll\_conn** (TMXR \*mp) – poll for a new connection to the terminals described by *mp*. If there is a new connection, the routine resets all the line descriptor state (including receive enable) and returns the line number (index to line descriptor) for the new connection. If there isn't a new connection, the routine returns –1.

void **tmxr** reset In (TMLN \*lp) – reset the line described by *lp*. The connection is closed and all line descriptor state is reset.

int32 **tmxr** getc In (TMLN \*lp) – return the next available character from the line described by *lp*. If a character is available, the return variable is:

(1 << TMXR\_V\_VALID) | character

If no character is available, the return variable is 0.

void **tmxr** poll rx (TMXR \*mp) – poll for input available on the terminals described by *mp*.

void **tmxr** rgln (TMLN \*lp) – return the number of characters in the receive queue of the line described by *lp*.

t\_stat **tmxr\_putc\_ln** (TMLN \*lp, int32 chr) – output character *chr* to the line described by *lp*. Possible errors are SCPE\_LOST (connection lost) and SCPE\_STALL (connection backlogged).

void **tmxr** poll tx (TMXR \*mp) – poll for output complete on the terminals described by *mp*.

void **tmxr** taln (TMLN \*lp) – return the number of characters in the transmit queue of the line described by *lp*.

t\_stat **tmxr\_attach** (TMXR \*mp, UNIT \*uptr, char \*cptr) – attach the port contained in character string *cptr* to the terminals described by *mp* and unit *uptr*.

t\_stat **tmxr\_open\_master** (TMXR \*mp, char \*cptr) – associate the port contained in character string *cptr* to the terminals described by *mp*. This routine is a subset of **tmxr\_attach**.

t\_stat **tmxr\_detach** (TMXR \*mp, UNIT \*uptr) – detach all connections for the terminals described by *mp* and unit *uptr*.

t\_stat **tmxr\_close\_master** (TMXR \*mp) – close the master port for the terminals described by *mp*. This routine is a subset of **tmxr\_detach**.

t\_stat **tmxr\_ex** (t\_value \*vptr, t\_addr addr, UNIT \*uptr, int32 sw) – stub examine routine, needed because the extra terminals are marked as attached; always returns an error.

<span id="page-25-0"></span>t\_stat **tmxr\_dep** (t\_value val, t\_addr addr, UNIT \*uptr, int32 sw) – stub deposit routine, needed because the extra terminals are marked as detached; always returns an error.

void **tmxr\_linemsg** (TMLN \*lp, char \*msg) – output character string *msg* to line *lp*.

void **tmxr\_fconns** (FILE \*st, TMLN \*lp, int32 ln) – output connection status to stream *st* for the line described by *lp*. If *ln* is >= 0, preface the output with the specified line number.

void **tmxr\_fstats** (FILE \*st, TMLN \*lp, int32 ln) – output connection statistics to stream *st* for the line described by *lp*. If *ln* is >= 0, preface the output with the specified line number.

t\_stat **tmxr\_dscln** (UNIT \*uptr, int32 val, char \*cptr, void \*mp) – parse the string pointed to by *cptr* for a decimal line number. If the line number is valid, disconnect the specified line in the terminal multiplexor described by *mp*. The calling sequence allows **tmxr\_dscln** to be used as an MTAB processing routine.

The OS-dependent socket routines should not need to be accessed by the terminal simulators.

# *6.2 Magnetic Tape Emulation Library*

SIMH supports the use of emulated magnetic tapes. Magnetic tapes are emulated as disk files containing both data records and metadata markers; the format is fully described in the paper "SIMH Magtape Representation and Handling". SIMH provides a supporting library, sim\_tape.c (and its header file, sim\_tape.h), that abstracts handling of magnetic tapes. This allows support for multiple tape formats, without change to magnetic device simulators.

The magtape library does not require any special data structures. However, it does define some additional unit flags:

MTUF\_WLK unit is write locked

If magtape simulators need to define private unit flags, those flags should begin at bit number MTUF V UF instead of UNIT V UF. The magtape library maintains the current magtape position in the **pos** field of the **UNIT** structure.

Library sim tape.c provides the following routines to support emulated magnetic tapes:

t\_stat **sim\_tape\_attach** (UNIT \*uptr, char \*cptr) – Attach tape unit *uptr* to file *cptr*. Tape Simulators should call this routine, rather than the standard attach unit routine, to allow for future expansion of format support.

t\_stat **sim\_tape\_detach** (UNIT \*uptr) – Detach tape unit *uptr* from its current file.

t\_stat **sim\_tape\_set\_fmt** (UNIT \*uptr, int32 val, char \*cptr, void \*desc) – Set the tape format for unit *uptr* to the format specified by string *cptr*.

t\_stat **sim\_tape\_show\_fmt** (FILE \*st, UNIT \*uptr, int32 val, void \*desc) – Write the tape format for unit *uptr* to the file specified by descriptor *st*.

t\_stat **sim\_tape\_rdrecf** (UNIT \*uptr, uint8 \*buf, t\_mtrlnt \*tbc, t\_mtrlnt max) – Forward read the next record on unit *uptr* into buffer *buf* of size *max*. Return the actual record size in *tbc*.

t\_stat **sim\_tape\_rdrecr** (UNIT \*uptr, uint8 \*buf, t\_mtrlnt \*tbc, t\_mtrlnt max) – Reverse read the next record on unit *uptr* into buffer *buf* of size *max*. Return the actual record size in *tbc*. Note that the record is returned in forward order, that is, byte 0 of the record is stored in buf[0], and so on.

t\_stat **sim\_tape\_wrrecf** (UNIT \*uptr, uint8 buf, t\_mtrlnt tbc) – Write buffer *uptr* of size *tbc* as the next record on unit *uptr*.

t\_stat **sim\_tape sprecf** (UNIT \*uptr, t\_mtrlnt \*tbc) – Space unit *uptr* forward one record. The size of the record is returned in *tbc*.

t\_stat **sim\_tape\_sprecr** (UNIT \*uptr, t\_mtrlnt \*tbc) – Space unit *uptr* reverse one record. The size of the record is returned in tbc.

t\_stat **sim\_tape\_wrtmk** (UNIT \*uptr) – Write a tape mark on unit *uptr*.

t\_stat **sim\_tape\_wreom** (UNIT \*uptr) – Write an end-of-medium marker on unit *uptr* (this effectively erases the rest of the tape).

t\_stat **sim\_tape\_rewind** (UNIT \*uptr) – Rewind unit *uptr*. This operation succeeds whether or not the unit is attached to a file.

t\_stat **sim\_tape\_reset** (UNIT \*uptr) – Reset unit *uptr*. This routine should be called when a tape unit is reset.

t\_bool **sim\_tape\_bot** (UNIT \*uptr) – Return TRUE if unit *uptr* is at beginning-of-tape.

t\_bool **sim\_tape wrp** (UNIT \*uptr) – Return TRUE if unit *uptr* is write-protected.

t\_bool **sim\_tape\_eot** (UNIT \*uptr, t\_addr cap) – Return TRUE if unit *uptr* has exceed the capacity specified by *cap*.

**Sim\_tape\_attach, sim\_tape\_detach, sim\_tape\_set\_fmt, and sim\_tape\_show\_fmt** return standard SCP status codes; the other magtape library routines return return private codes for success and failure. The currently defined magtape status codes are:

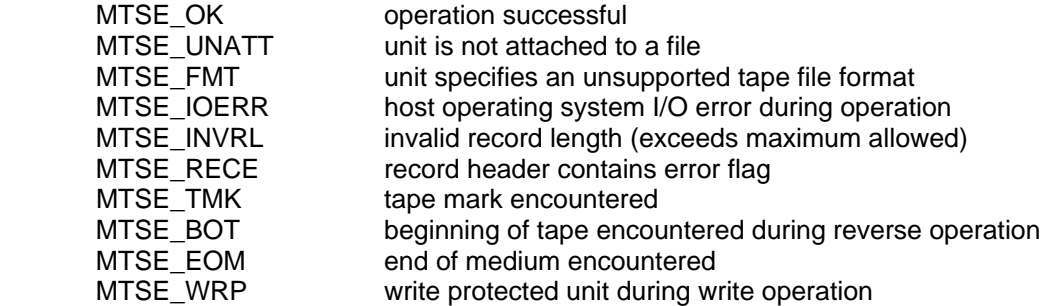

**Sim\_tape\_set\_fmt** and **sim\_tape\_show\_fmt** should be referenced by an entry in the tape device's modifier list, as follows:

```
MTAB tape mod[] = {{ MTAB_XTD|MTAB_VDV, 0, "FORMAT", "FORMAT", 
         &sim_tape_set_fmt, &sim_tape_show_fmt, NULL }, … 
};
```
# <span id="page-27-0"></span>*6.3 Breakpoint Support*

SCP provides underlying mechanisms to track multiple breakpoints of different types. Most VM's implement at least instruction execution breakpoints (type E); but a VM might also allow for break on read (type R), write (type W), and so on. Up to 26 different breakpoint types, identified by the letters A through Z, are supported.

The VM interface to the breakpoint package consists of three variables and one subroutine:

**sim\_brk\_types** – initialized by the VM (usually in the CPU reset routine) to a mask of all supported breakpoints.

**sim brk dflt** – initialized by the VM to the mask for the default breakpoint type.

**sim brk summ** – maintained by SCP, providing a bit mask summary of whether any breakpoints of a particular type have been defined.

If the VM only implements one type of breakpoint, then **sim\_brk\_summ** is non-zero if any breakpoints are set.

To test whether a breakpoint of particular type is set for an address, the VM calls

t\_bool **sim\_brk\_test** (t\_addr addr, int32 typ) – test to see if a breakpoint of type *typ* is set for location *addr*

Because **sim\_brk\_test** can be a lengthy procedure, it is usually prefaced with a test of **sim\_brk\_summ**:

if (sim\_brk\_summ && sim\_brk\_test (PC, SWMASK ('E'))) { <execution break> }